在座标

如

线

却

街

班级

姓名

, 本试卷共10页。考试时间90分钟, 满分90分。 2. 在试卷和答题卡上准确填写学校名称、姓名、准考证号。 生 3. 试题答案一律填涂或书写在答题卡上,在试卷上作答无效。 14. 在答题卡上, 选择题用2B 铅笔作答, 其他试题用黑色字迹的签字笔作答。 知 15. 考试结束, 请将本试卷和答题卡一并交回。

第一部分 (选择题 共45分) 本部分共30个小题,每小题1.5分,共45分。各题均有四个选项,其中只有一个是符 合题意的,请按要求用2B铅笔将其填涂在答题卡上的相应位置,错选或多选均不得分。 1. 下图中圣母子形象的变化,源于哪一运动的影响,

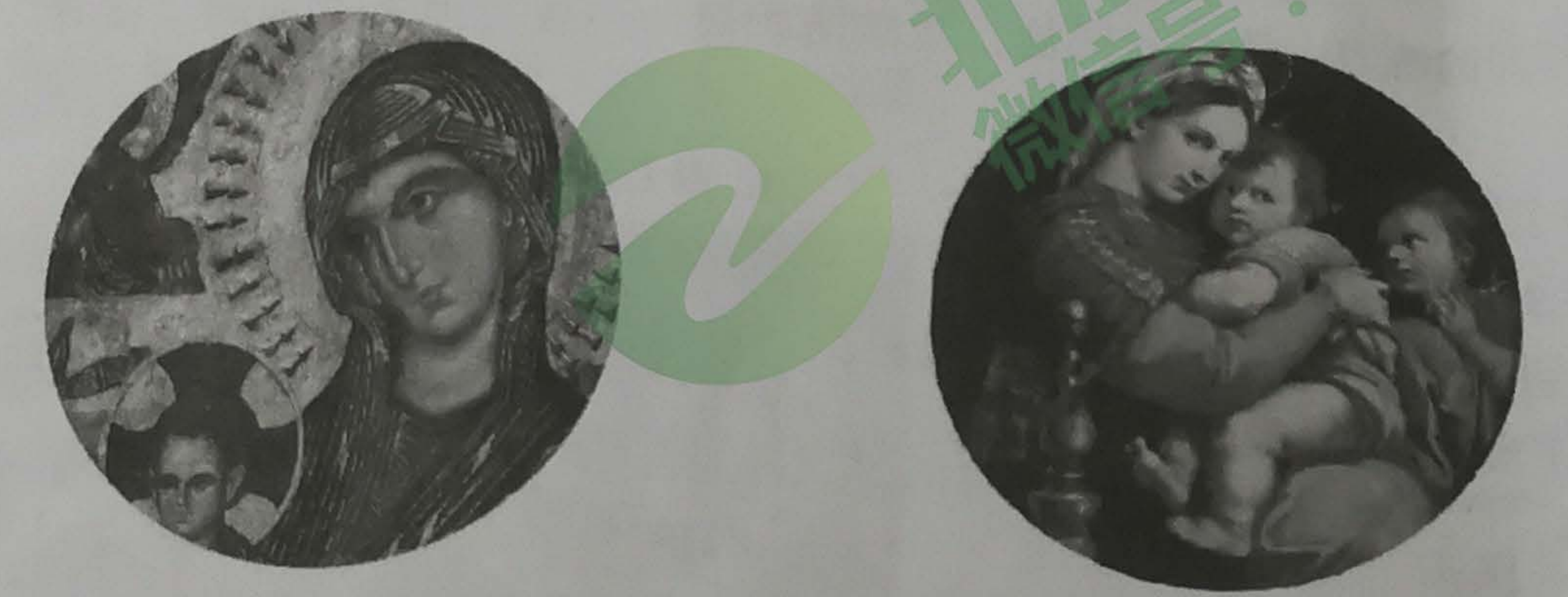

A. 文艺复兴 B. 新航路开壁 C. 启蒙运动 D. 垦殖运动 2. 对哥伦布抵达美洲,不同地区的人们评价不一样:欧洲人称"发现美洲"和"地理大发 现",印第安人称"欧洲人侵略的开端",梵蒂冈(教皇国)人称"向美洲开始传播福 音",而有的史学家则称"两种文明相遇"。对这一现象认识正确的是 A. 上述评价都体现了科学历史观 B. 上述不同评价均缺乏史料实证 C. 印第安人没有开阔的国际视野 D. 对同一历史事物会有不同解释 3. 16世纪, 英语主要是英格兰人的语言; 到18世 纪中后期, 英语已扩展到英国的殖民地; 二战 后,英语被称为语言的"日不落帝国"。此现象 查尔斯顿 主要源于英国进行的 A. 资产阶级革命 B. 殖民扩张 C. 光荣革命 D. 工业革命

4. 从右图反映的历史事件中获益最多的是 A. 西班牙 B. 葡萄牙 C. 英国 D. 法国

初三历史试卷第1页(共10页)

密云区 2019-2020 学年度第一学期期末

## 初三历史试卷

2020.1

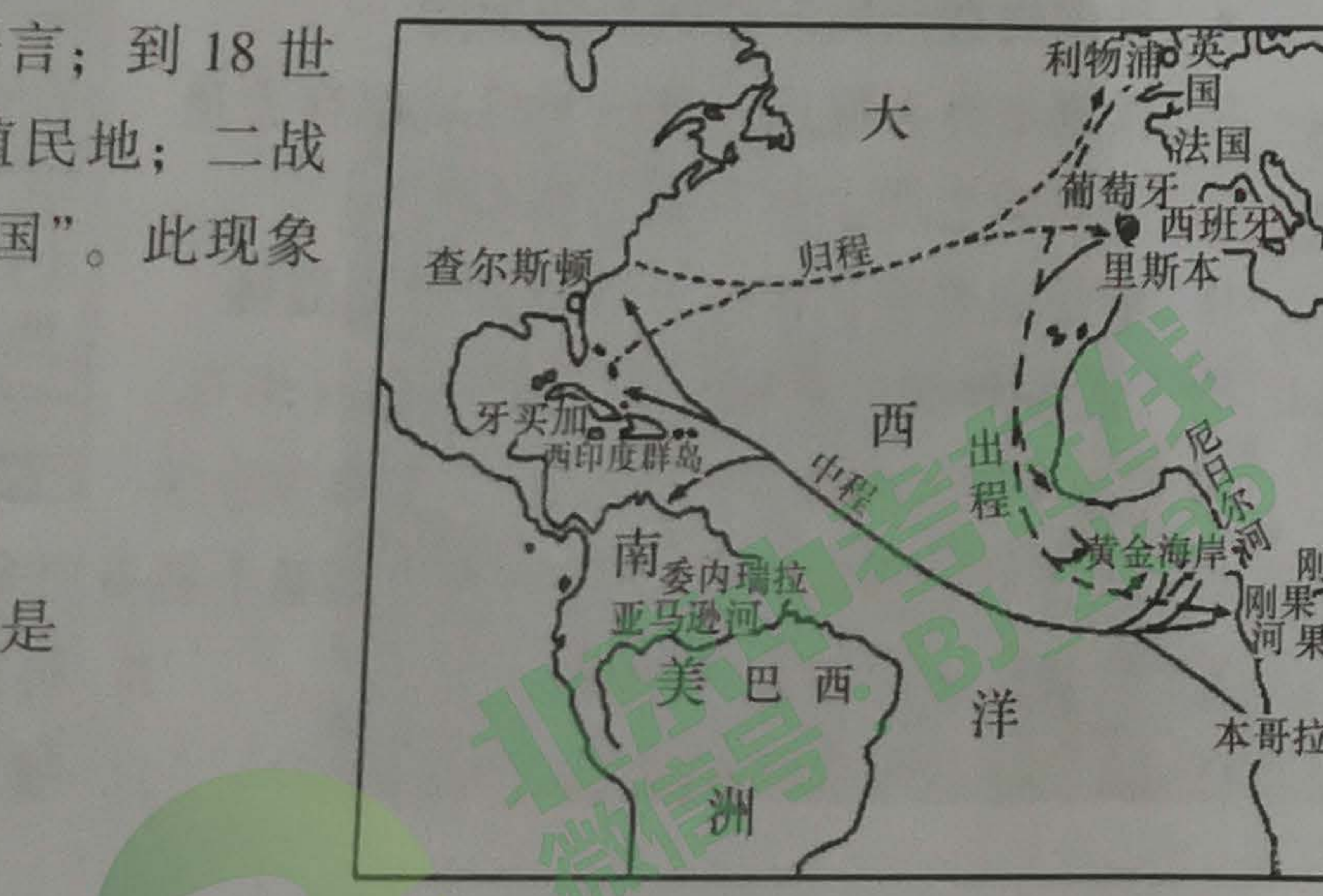

5. 下图是英国资产阶级革命过程示意图,下列说法与史实相符的是

 $1640-a$ 

- A. a 点处, 克伦威尔开始独揽大权
- B. b点处, 查理一世被处死, 随后英国进入共和国时期
- C. c 点处, 波旁王朝封建统治复辟
- D. d点处, 议会通过《权利法案》, 君主立宪制确立 6. 学习历史必须分清史实、史论, 下列选项中属于史论的是
	- A. 1775年, 美国独立战争爆发
	- C. 1783年, 英国承认美国独立
- 7. 下图是美国政治体制示意图, 下列相关说法不正确的是它

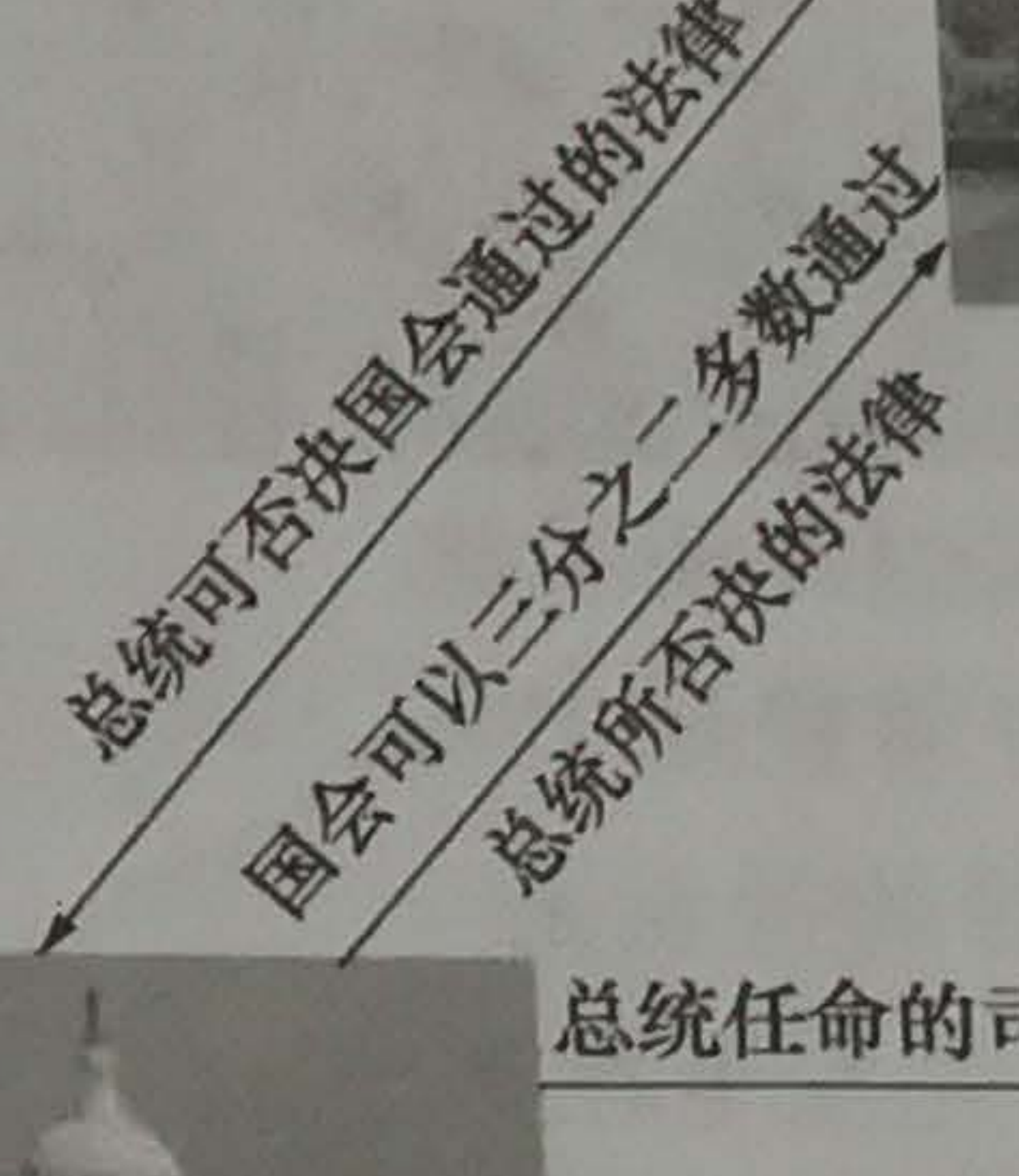

B. 它的最高行政权掌握在国会手中

A. 遵循三权分立的政治原则 C. 有效地实现了把权力关进制度的笼子里 D. 它推动了美国资本主义经济的发展 8. "这两次革命(英国资产阶级革命和法国大革命)不仅反映了发生革命的地区即英、法 两国的要求,而且在更大程度上反映了当时整个世界的要求。"材料中"当时整个世界 的要求"指的是

A. 确立资产阶级统治

C. 完善资本主义制度

9. 19世纪上半期, 在英国出口商品中, 工业品占 85%、原材料仅占 8%, 在进口商品中, 原材料占 61%、工业品仅占 6%, 出现这一现象的主要原因是

A. 英国确立了资产阶级统治

C. 英国当时拥有最多的殖民地 D. 英国工业革命的开展 10. 将人类推进到蒸汽时代的关键人物和成就是

A. 斯蒂芬森——蒸汽机车

C. 瓦特 一改良蒸汽机

初三历史试卷第2页(共10页)

1688-d

B. 第二届大陆会议通过了《独立宣言》 D. 英国殖民统治阻碍了北美经济的发展

总统任命的司法官员必须经参议院确认

最高法院可宣布法律不合宪法

B. 进行技术革新

D. 争取民族独立

B. 英国资源缺乏

B. 哈格里夫斯 一纺纱机

D. 富尔顿——汽船

- A. 它标志马克思主义的诞生
- 这个主题应该是
	- A. 改革和革命

**KD** 

こ

- C. 殖民地半殖民地人民的解放斗争
- 
- 
- 的哪一措施

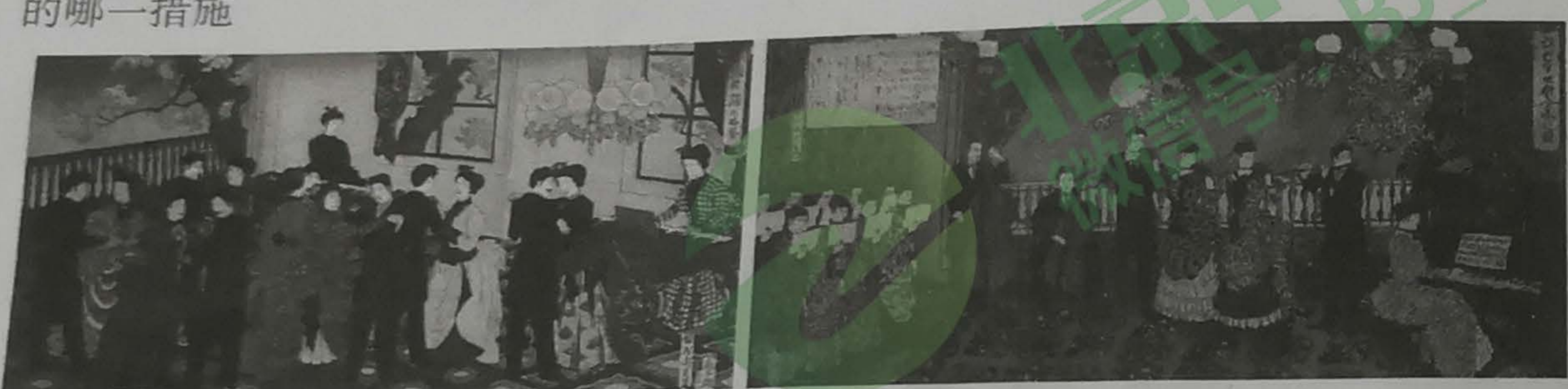

A. 实施殖产兴业政策

C. 废除封建等级制度

15. 与第一次工业革命相比,第二次工业革命最显著的特点是 A. 科学研究同工业生产紧密结合

C. 主要发明来自手工工匠的经验

- 16. 1879年10月, 美国纽约证券交易所煤气行业的股票应声下跌。这主要是因为 A. 电气时代来临
	- C. 相对论的创立
- 17. 运用数据进行分析是历史学习的一种重要方法。下表反映出第一次世界大战情况统计, 可以得出的结论是

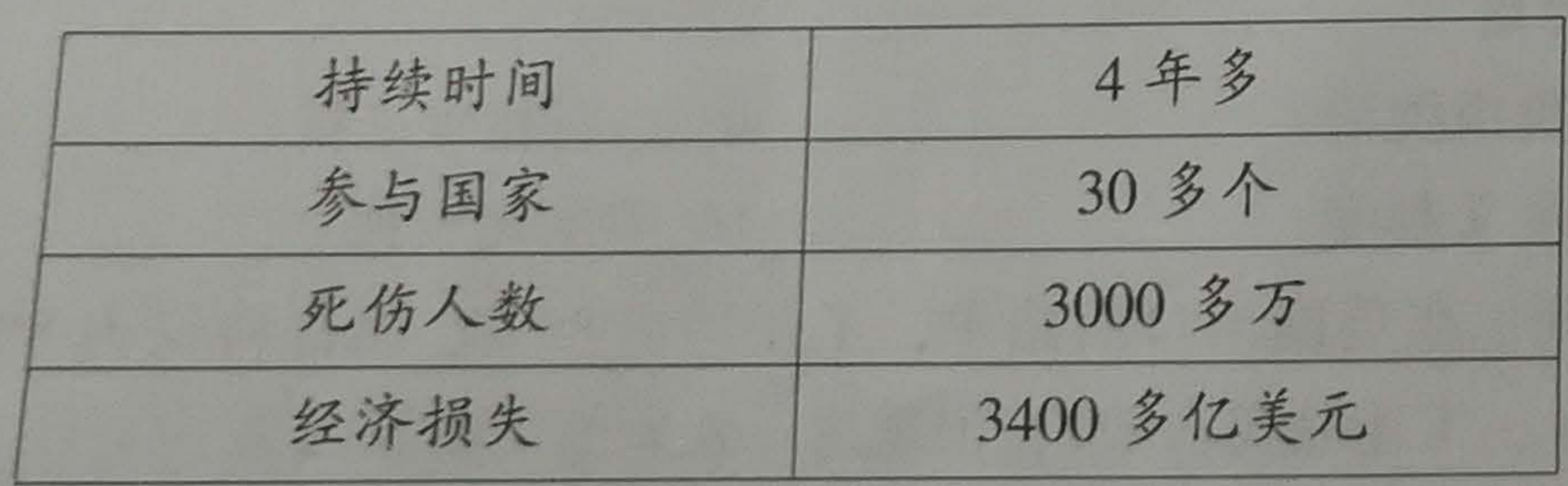

A. 它是人类历史上的巨大灾难

C. 它是十月革命爆发的直接原因

- 18. "布尔什维克党""彼得格勒""冬宫"几个关键词,指向的重大历史事件是
	- A. 拿破仑入侵俄国
	- C. 俄国十月革命

初三历史试卷第3页(共10页)

11. 美国教育部曾公布一份"美国中学生必读书目",《共产党宣言》赫然在列。其原因是 B. 它是无产阶级的思想武器

D. 它仍然具有重大的现实意义

12. 如果将"印度民族起义","拉丁美洲独立运动""太平天国运动"归为一个学习主题,

B. 资产阶级革命

D. 新民主主义革命

13.1861年, 美国颁布《反联邦脱离法》, 林肯曾经就此比喻道:"为了保全生命, 往往不得 不把手脚截掉,但绝不会为了保全手脚而葬送生命。"他所说的"保全生命"指的是 D. 争霸世界 A. 实现国家独立 B. 解放黑人奴隶 C. 维护国家统一

14. 以下两幅图片呈现的是日本明治年间人们举办舞会、音乐会的场景。这体现了明治维新

B. 提倡文明开化

D. 废藩置县

B. 首先发生在英国

D. 内燃机的发明

B. 蒸汽机的问世

D. 世界大战开始

B. 它促进了殖民地人民的觉醒

D. 它是一场非正义的帝国主义战争

B. 俄国二月革命

D. 德国入侵略苏联

- 19.《九国公约》宣称尊重中国的主权、独立与领土完整,维护各国在中国的商务实业机会 均等。对此理解准确的一项是
	- A. 完全尊重了中国的主权、独立与领土完整
	- B. 通过门户开放有利于中国向西方学习
	- C. 在很大程度上维护了中国的利益
	- D. 为列强共同掠夺中国提供了条件
- 20. 下图为《1913年和1937年各国工业总产值在世界工业产值中的比例图》,其中苏联工 业产量快速增长的原因是
	- A. 俄国农奴制废除
	- B. 战时共产主义政策推行
	- C. 新经济政策实施
	- D. 苏联两个五年计划的推动
- 21. 有人这样描写印度历史上一位伟大的历 史人物:"他有宗教家的仁厚的胸怀, 法国 苏联 其它 革命家雄浑的魄力,凭着一把盐,几部纺织机……成为顶天立地的'圣雄'。"材料中 的"他"
	- A. 领导了印度民族反英大起义 B. 参加了抗击英国入侵的战争
	- C. 领导了"非暴力不合作"运动
- 22. 1935年到1942年, 美国"工程进展署"花费了130多亿美元修建众多公共工程, 具体 项目见下表。据此判断其主要目的

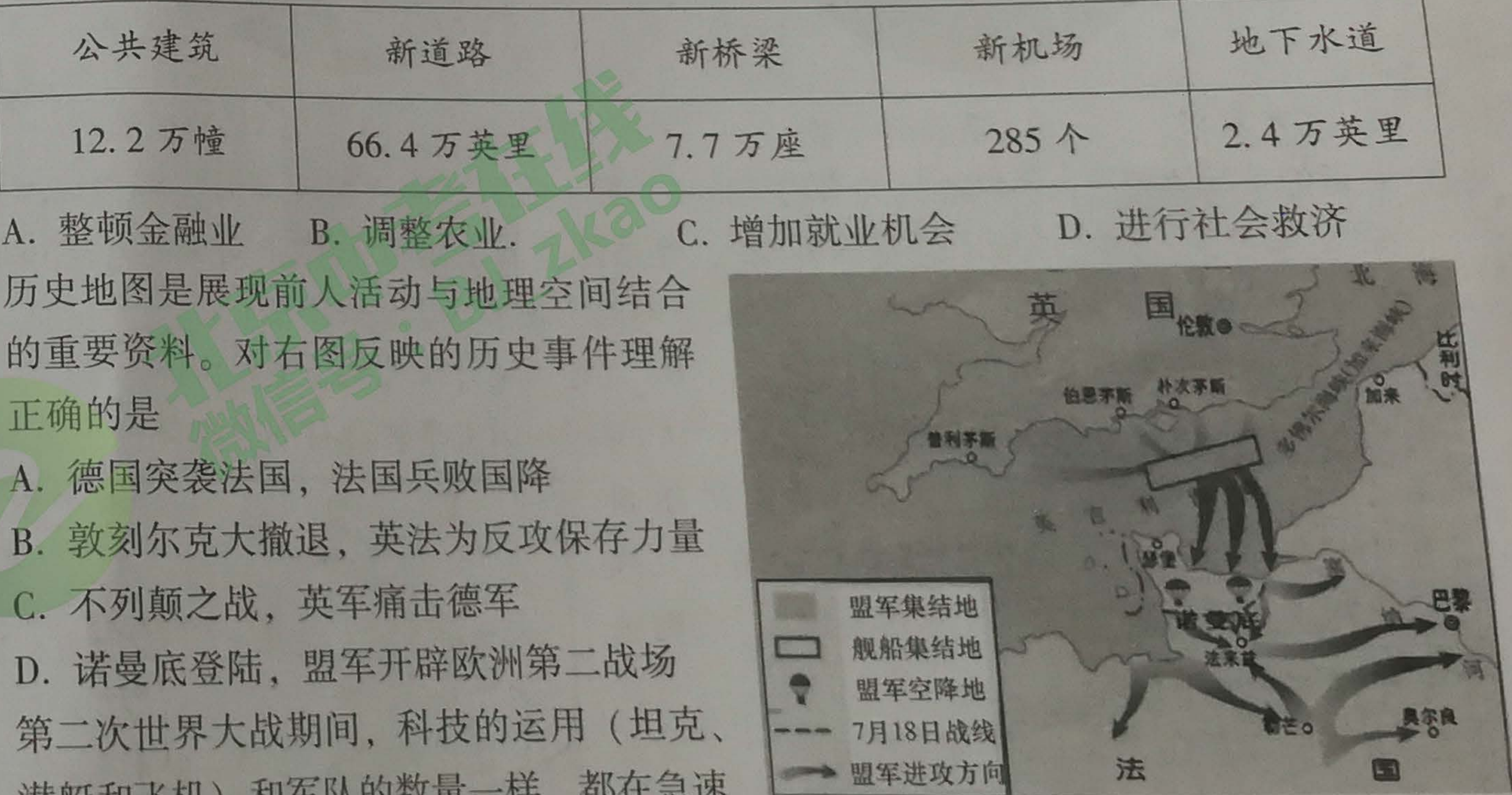

- 23.
	-
	-
	-
	-
- 增长,战争结果表明,能够在先进装备上花费更多的一方取得了胜利。这段话强调了
	- A. 军队数量决定战争成败
	- C. 团结是战争决胜的关键

,若外来的压力。我相信,我们的

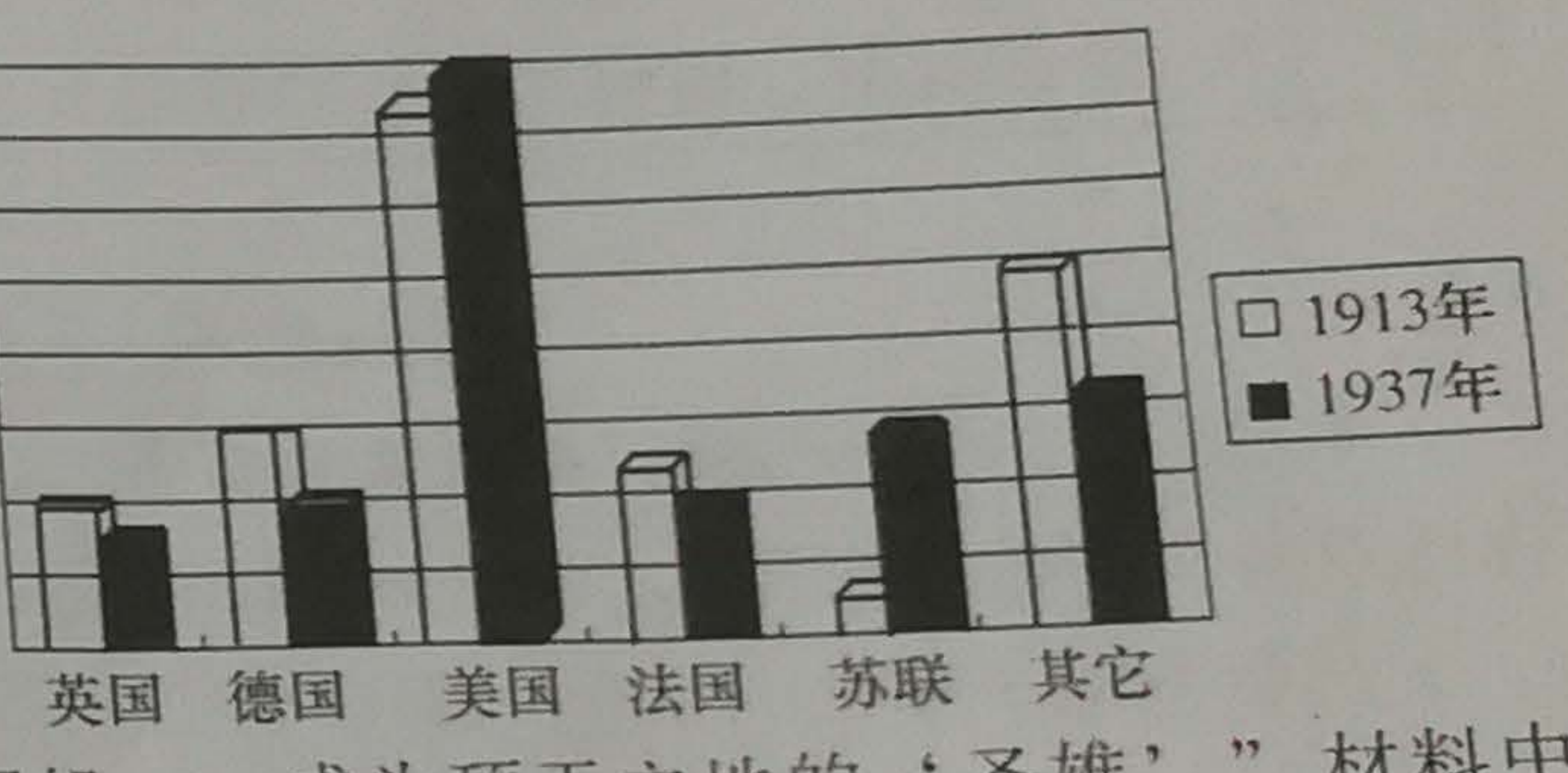

D. 主持了印度的现代化建设

- B. 科技影响战争结果
- D. 战争阻碍社会发展

## 初三历史试卷第4页(共10页)

**CES** 

25. 第二次世界大战后日本经济持续高速发展的原因是 (D) 美国对日本的扶持。 3日本政府引进先进技术  $B. (2.3)$  $A. (D.2)3$ A. 缓解了政治经济危机 B. 形成了计划经济体制 C. 确立了世界军事硕权 D. 造成思想混乱, 导致了苏联解体 下列各项可以放进专题资源包的是 ①论文:《民族认同与德国的重新统一》 3地图:《巴拿马收回运河主权的斗争》  $B.$   $\mathcal{B}(\mathcal{D})$  $A. \quad \textcircled{13}$ 

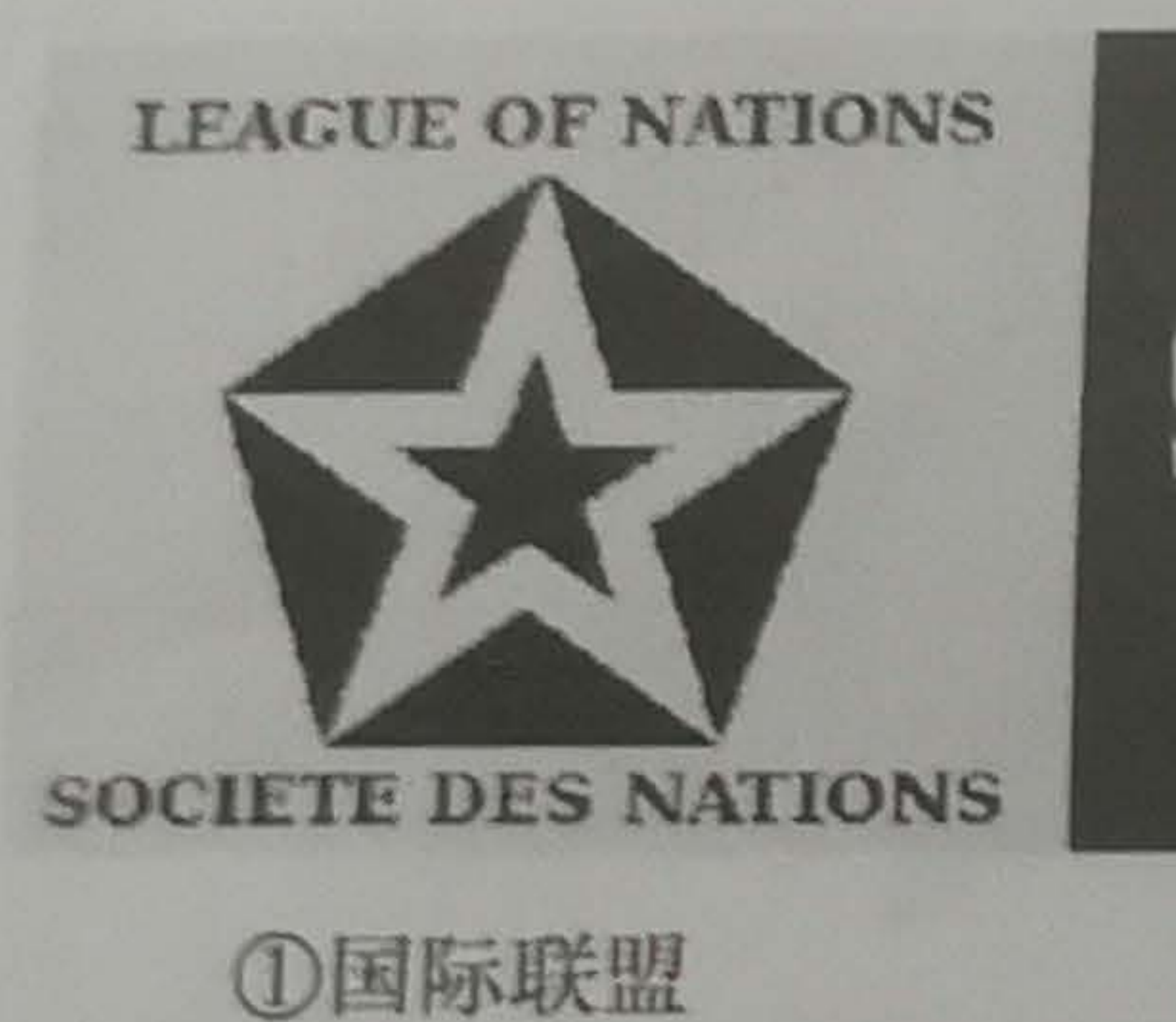

A. **13** 

 $B.$   $(2)(4)$ 

- A. 生物技术的突破
- B. 原子能技术的应用
- C. 航天技术的应用
- D. 网络技术的发展
- 30. 右侧漫画中的人物为美国现任总统特朗普, 英文意为"贸易战"。漫画寓意为
	- A. 贸易战针对中国
	- B. 贸易战是战争的一种形式
	- C. 发起贸易战是愚蠢的, 也会伤及自身
	- D. 贸易战没有赢家

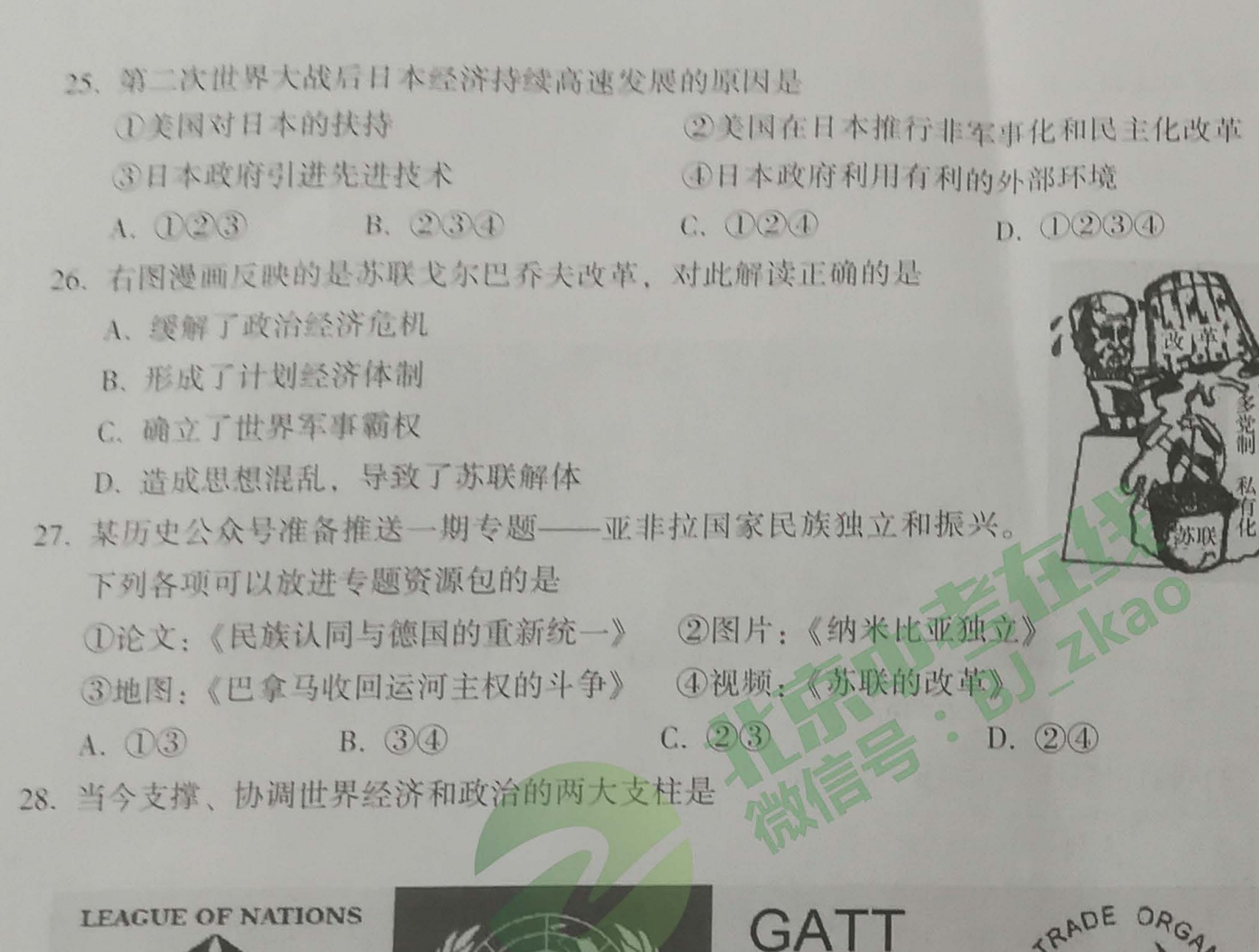

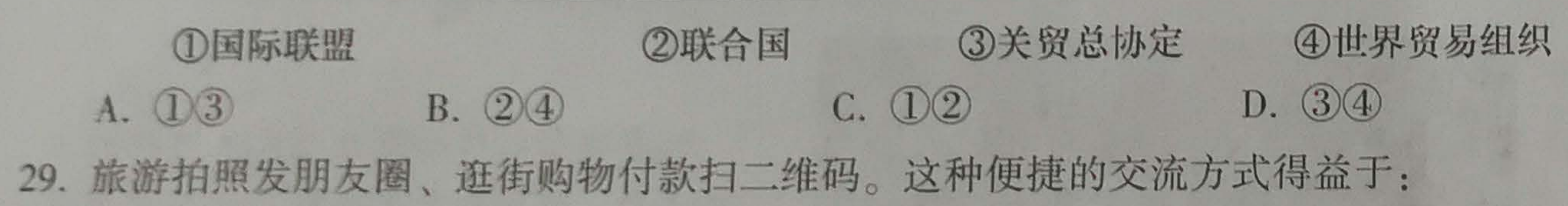

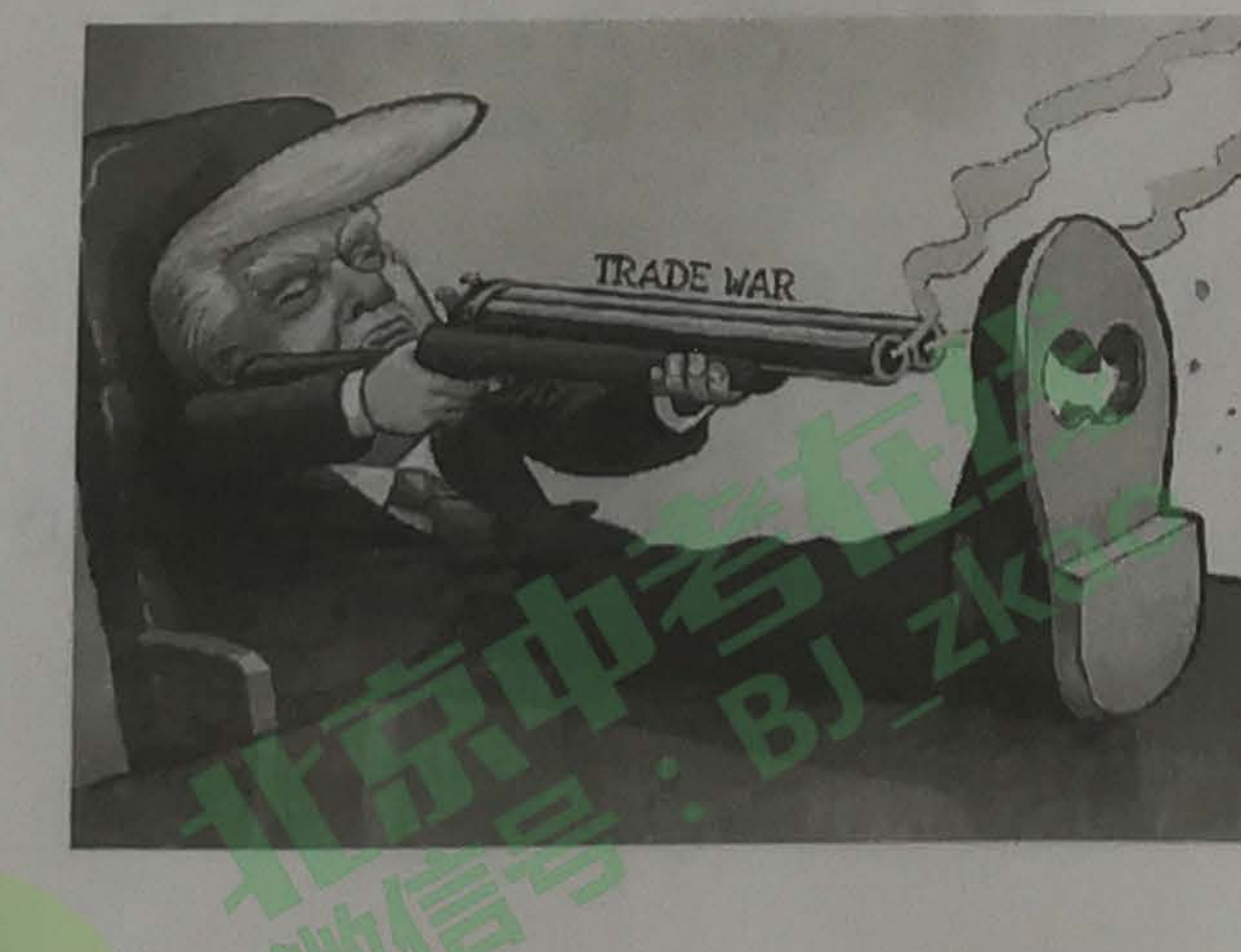

初三历史试卷第5页(共10页)

31. (16分) 近代以来, 世界发生了许多变化。阅读材料, 回答有关问题。 材料一:除了少数无关紧要的例外,凡是今天得到利用的动植物都是由史前时期世界各 地区的人们驯化出来的。它们从各自发源地向外的传播一直缓慢地进行到 1500年;这 时,它们开始山横跨地球的人们在各大陆中间来回移植。各种圈养的动物,尤其是马、 牛和羊,是东半球的一个重要贡献。美洲大陆没有可与之媲美的动物,那里的美洲驼和 羊驼价值较小。东半球的谷类植物也很重要,特别是小麦、黑麦、燕麦和大麦。…… 作为回报,美洲印第安人贡献出非常丰富的粮食作物,特别是玉米和马铃薯,此外 还有木薯、番茄、鳄梨、白薯、花生以及若干品种的蚕豆、南瓜和笋瓜。

-- 斯塔夫里阿诺斯《全球通史》 (1) 概括材料一所反映的历史现象,并指出引发这一现象的历史事件。(3分)

材料二:以往城市的规模取决于周围地区所能生产的粮食的数量。因而,人口最稠密的 城市都分布于流域地区。随着工业革命的发展和工厂体系的建立,大批的人涌入新的工 业中心。巨大的城市人口因为能从世界各地获得粮食而得到供养。技术和医学上的进步 有可能消除以前曾大批害死城市居民的瘟疫,甚至有可能使城市生活变得较合意。因 而,世界各地的城市以极快的速度发展,到1930年,城市人口已达4.15亿,占人类总 人口的五分之一。

——斯塔夫里阿诺斯《全球通史》 (2) 依据材料二, 概括工业革命给世界带来了什么变化? (2分)

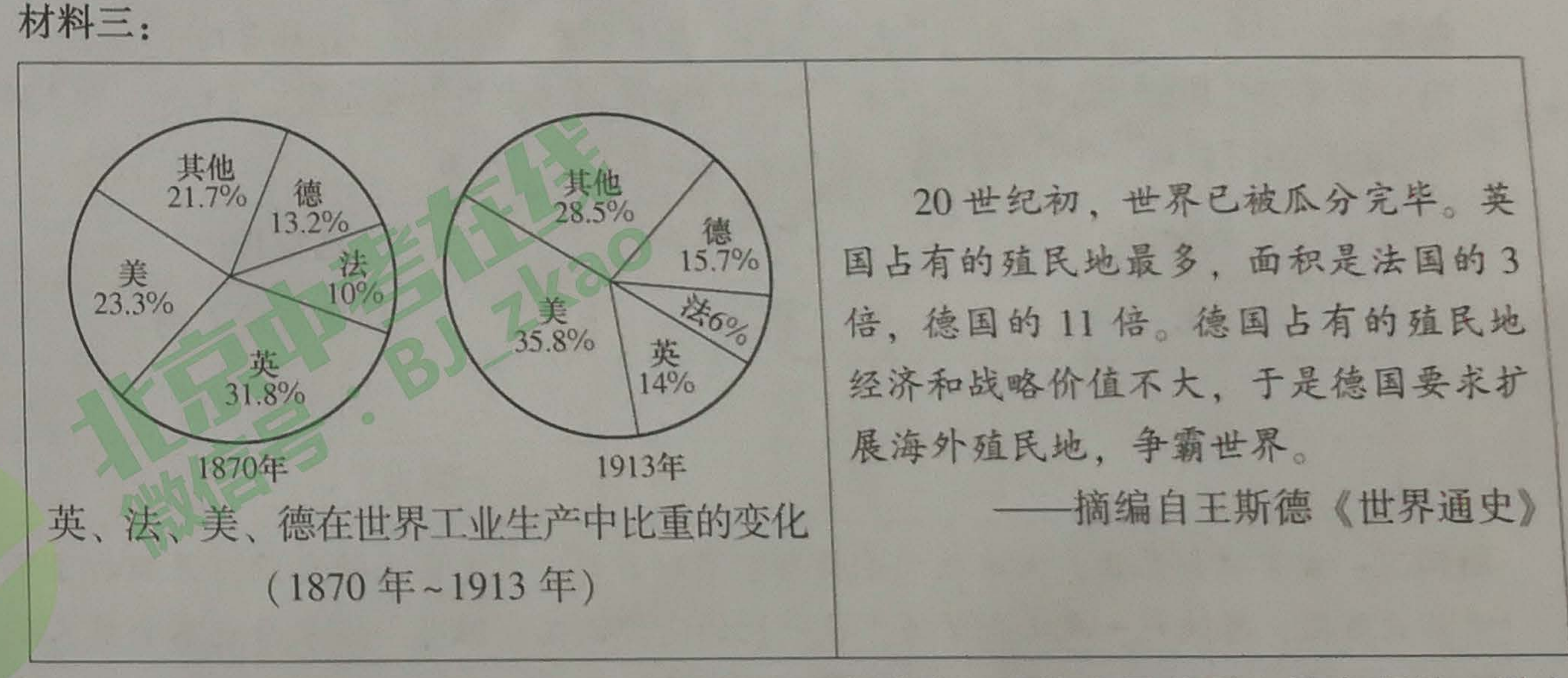

(3) 依据材料三, 分析20世纪初欧洲主要国家政治、经济发展状况。结合所学, 说出 这种状况产生的影响。(2分)

(4) 材料一、二、三所反映的一系列变化,其根源是什么?(2分)

20 413 K 199 M . 12 the other

## 第二部分 (材料分析题 共45分)

初三历史试卷第6页(共10页)

材料四:

在一个崩溃的时代,仅仅亡羊 够的;我们必须彻底摆脱政府对 划,使政府完全远离货币供给和红 这样我们才能走进一个以企业为主。 自由而无阻碍的市场经济。

(5) 从材料四来看, 罗斯福与胡佛应对经济危机的方法有何不同? 罗斯福新政有何积极 意义? (4分)

材料五:二战后,西方社会流行着福利国家的思想。他们认为贫困和失业并不能完全归 因于个人的无能或懒惰,是由社会不合理结构造成的。国家为那些在社会上处于不利地 位的人提供福利是社会正义的要求和应尽的义务, ……为了缩小贫富差距, 缓和社会矛 盾,保障社会安全,促进国家的繁荣和发展,福利国家发展起来。

——摘编自《教学参考》 (6) 依据材料五并结合所学知识, 指出西方社会建立福利国家制度的目的和原因。(3) 分)

32. (15分) 在历史长河中, 许多人物留下了深深的足迹, 在历史发展中起过重要作用。 材料一:1牛顿 2威尔逊 3克伦威尔 4达尔文 5甘地 6杜鲁门 (1) 归类法是历史学习的一种方法, 结合所学知识将表格补充完整。(4分。在人物栏 每栏填写材料一中一位历史人物的序号,可重复选择)

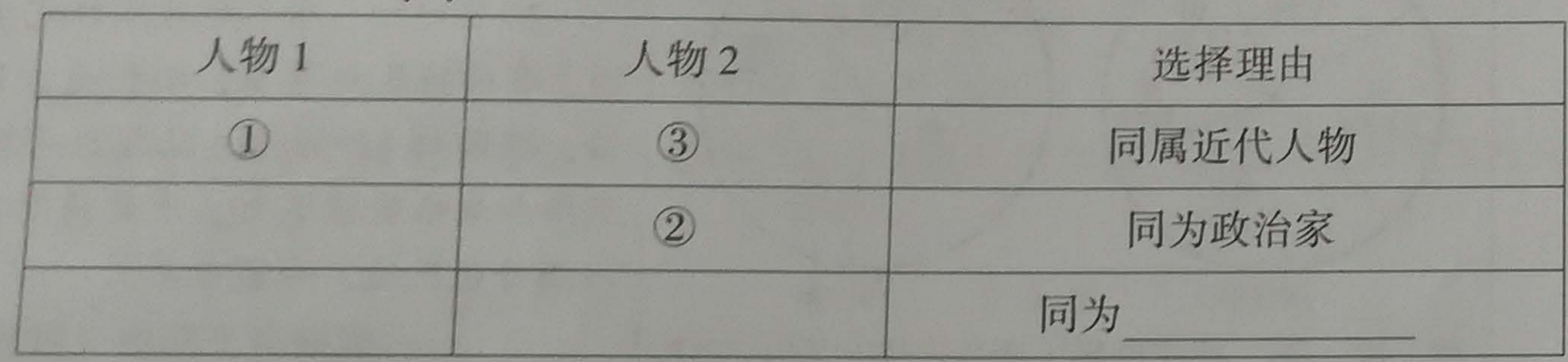

材料二:当拿破仑兵败,被流放到圣赫勒拿岛时曾说:"我真正的光荣,并非打了那四 十多次胜仗, 滑铁卢一战抹去了关于这一切的全部记忆。但有一样东西是不会被人们忘 记的,它将永垂不朽——就是我的这部《民法典》。"

伟大的作曲家贝多芬在给好友的书信中写道:"我曾经错误地认为拿破仑是伟大的, 实际上他也不过就是个凡夫俗子。追根到底,他是个为了年取私利,满足个人欲望,把 人民作为垫脚石的小人。"

一位意大利爱国者在1814年写道:"我这样说是痛苦的,因为没有人比我更意识到 我们应向拿破仑表示感激,没有人比我更懂得湿润意大利土壤并使之恢复生气的每一滴

初三历史试卷第7页(共10页)

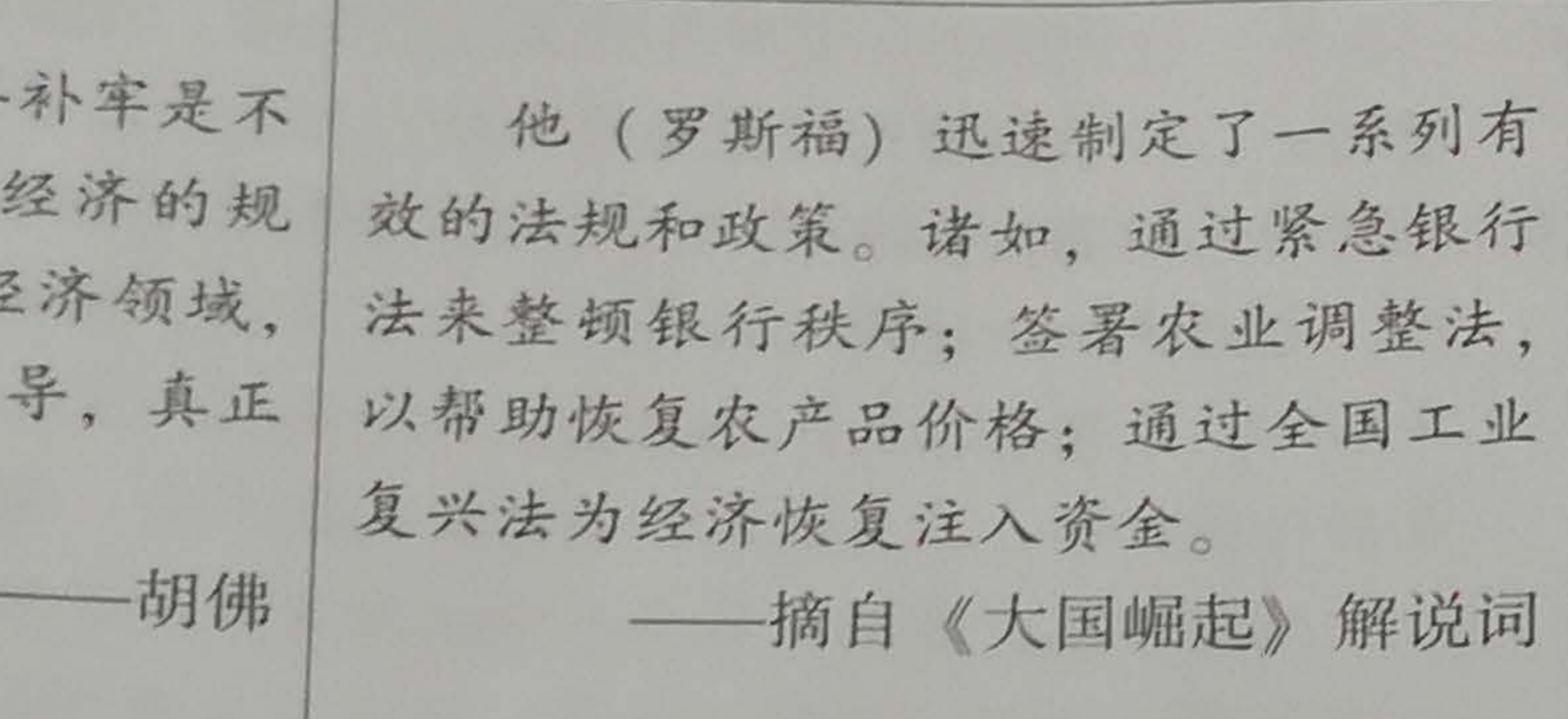

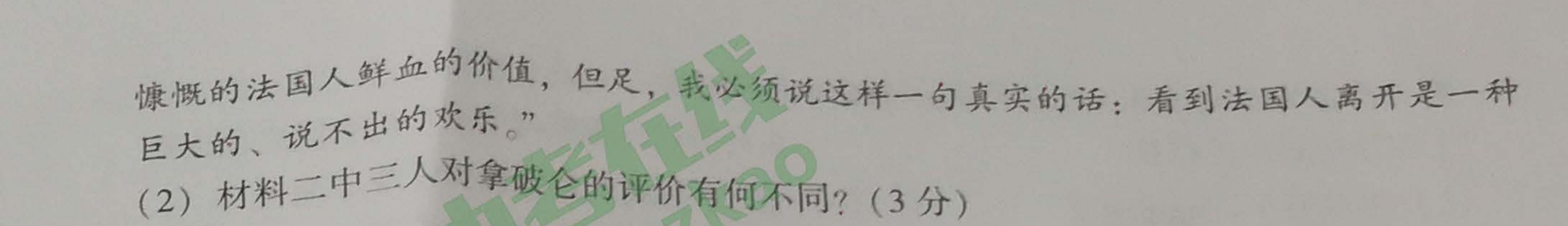

(苏联)历史上作出重要贡献的三位人物 材料三: 俄国

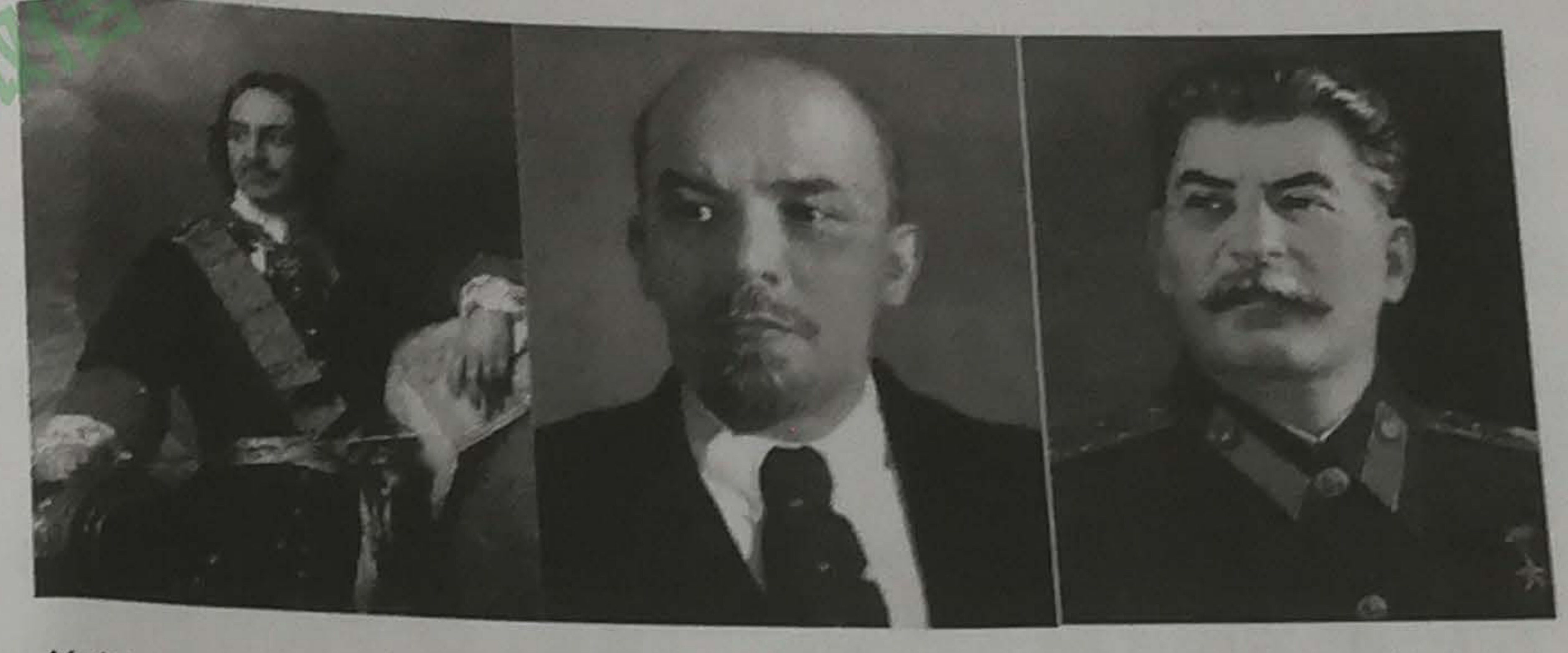

彼得一世 (1672-1725) 列宁 (1870-1924) 斯大林 (1878-1953)

(3) 请选择材料三中的一位人物(彼得一世除外),仿照示例,完成表格。(3分) 人物 评述 [示例] 彼得一世推行改革, 增强了俄国的经济、军事实力, [示例] 彼得一世 开启了俄国近代化进程。 材料四:

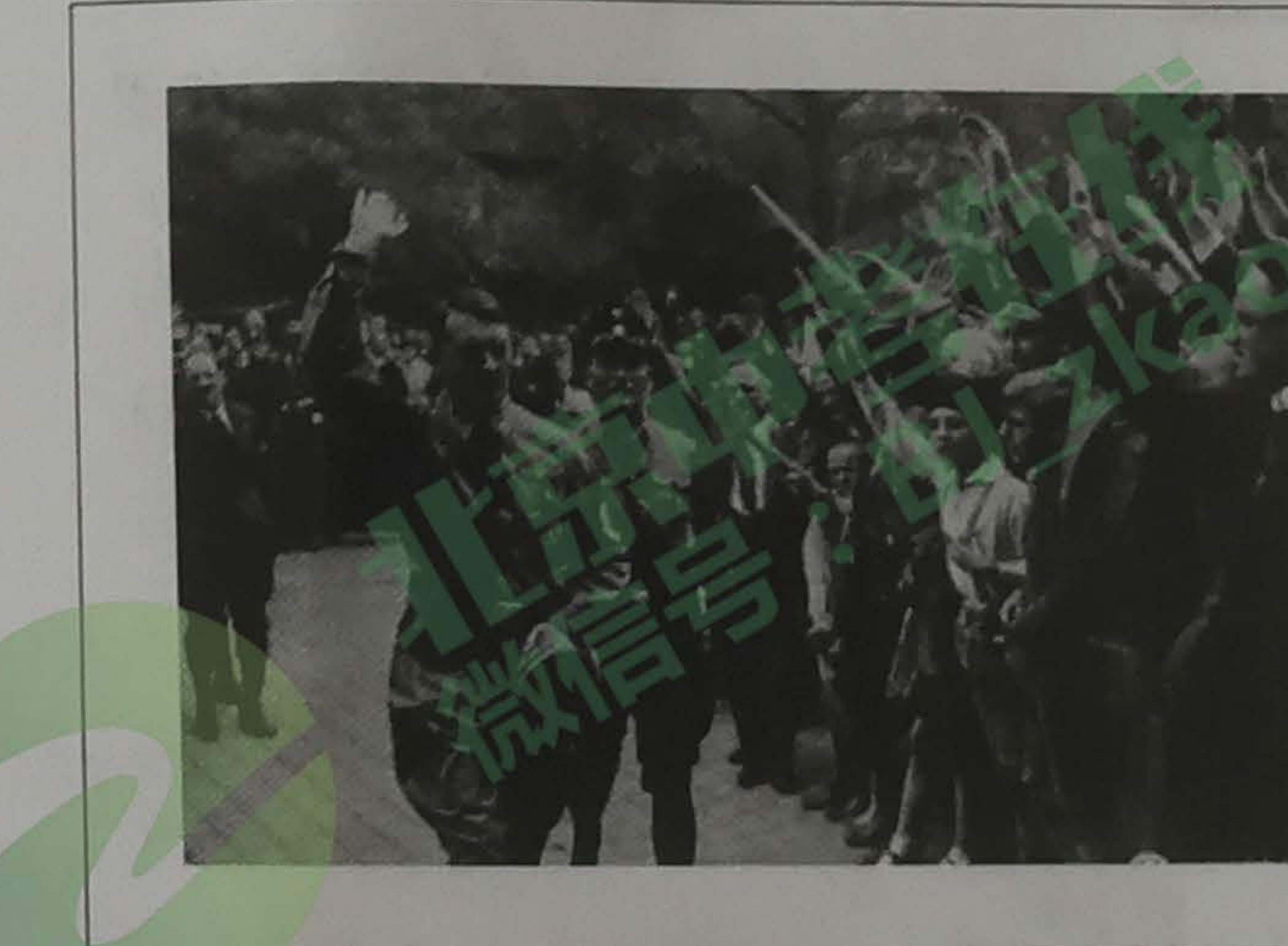

(4) 依据材料并结合所学知识, 说出希特勒上台的原因。(3分)

(5) 综上, 我们评价历史人物时应依据那些原则? (2分)

初三历史试卷第8页(共10页)

希特勒之所以能通过民主选举的方 式上台,德国的民主体制最终蜕化为恶 魔的暴政, 就是因为在经济低迷时期整 个社会的情绪变得越来越焦躁和暴怒。 ——何帆《希特勒为什么能上台》

33. (14分) 国际关系是指人们超越国家界限建立起来的一种特殊社会关系, 它是世界历史 的重要内容。 材料一:概括地说,国际格局是指在一定的历史时期内,在国际关系中起到举足轻重作 内核,决定着国际关系的基本内容,如战争与和平、和平与发展等等。

**All Contract Contract Contract Contract Contract Contract Contract Contract Contract Contract Contract Contract Contract Contract Contract Contract Contract Contract Contract Contract Contract Contract Contract Contract C** 

么? (1分)

 $\blacksquare$ 

材料二:第一次世界大战前(左图)后(右图)的欧洲版图

材料三: 1942年1月1日, 以美、苏、英、中等二十六个国家的代表齐集华盛顿, 签署 了《联合国家宣言》,宣布:

①保证运用军事和经济的全部资源同与之处于战争状态的轴心国及其仆从国家作战; ②相互合作,不与敌国单独缔结停战协定和和约。 (3)《联合国家宣言》的签署有何意义?(2分)

材料四:在世界历史的现阶段,几乎每一个民族都必须在两种生活方式之中选择其一。 这种选择大都不是自由的选择。一种生活方式是基于多数人的意志,其特点为自由制 度,代议制政府,自由选举,个人自由之保障,言论与信仰之自由,免于政治压迫。第 二种生活方式基于强加予多数人头上的少数人意志。它所依靠的是恐怖和压迫, 操纵下 的报纸和广播,内定的选举和对个人自由之压制。 我相信,美国的政策必须是支持各自由民族,他们抵抗着企图征服他们的掌握武装

初三历史试卷第9页(共10页)

 $\frac{1}{2}$ 

用的主要行为体,如国家或国家集团,所形成的一种相互联系、相互制约、相互作用的 相对稳定的结构状态和局面。大国和大国集团的力量对比是国际格局的基本结构和基本

一 徐蓝《20世纪国际格局的演变——一种宏观论述》 (1) 依据材料一, 说出构成国际格局的主体是什么? (1分) 国际格局的基本结构是什

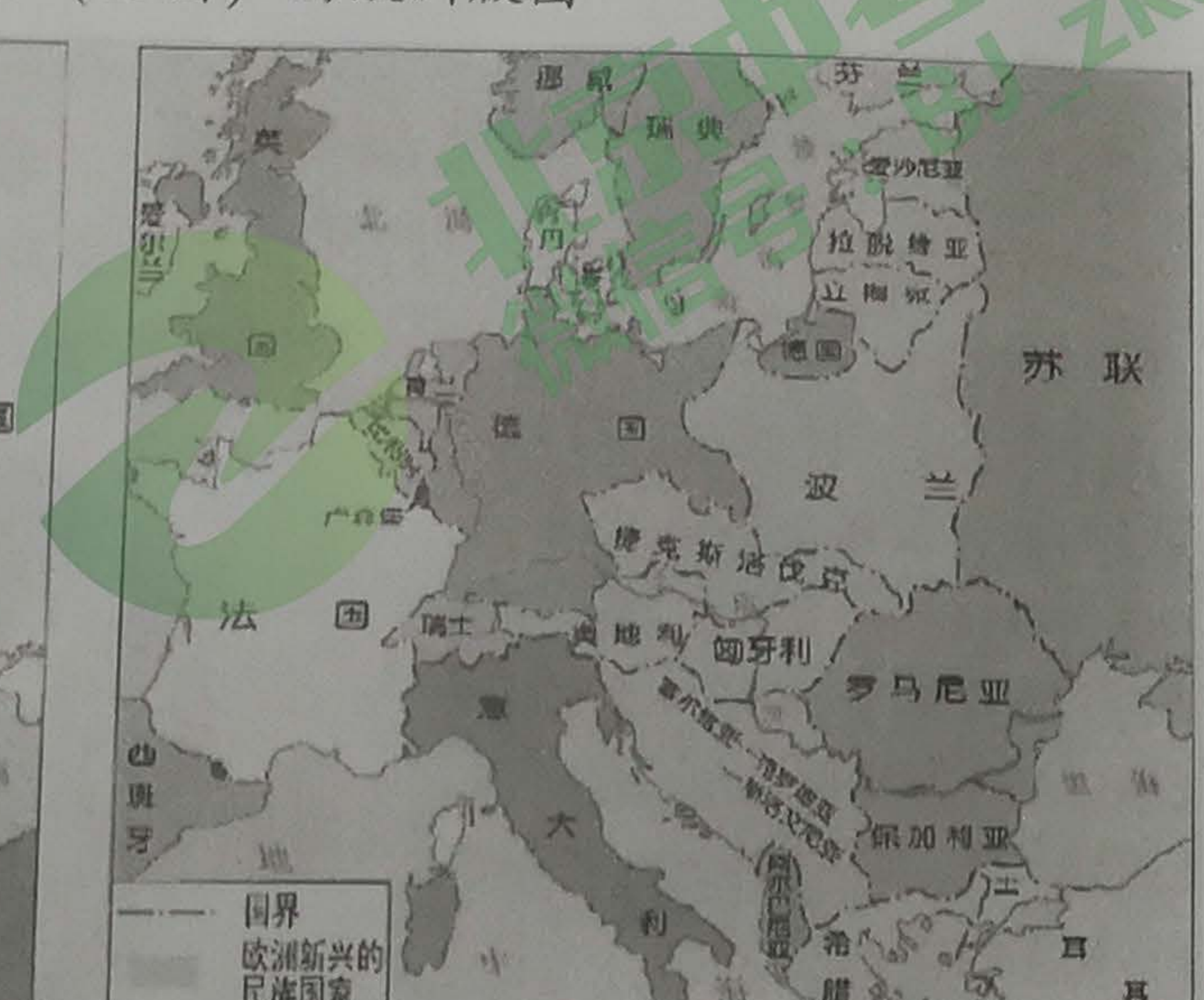

(2) 第一次世界大战前后, 欧洲版图发生了巨大变化, 简要说明其原因。(2分)

的少数人或外来的压力。我相信,我们的帮助主要是通过经济和财政的支持,这对于经 济安定和有秩序的政治进程来说,是必要的。

(4) 材料四提出的政策被称为"杜鲁门主义", 它的提出标志着什么? 结合所学, 说出 "经济和财政的支持"的主要表现。(2分)

材料五:二战后,欧洲人认为,必须排斥超级大国因素,要从美苏的抵押品中解脱出 来,并使自己以自主的面目居于欧陆中心位置。唯一有效的办法,就是要改变相互的处 境。德国总理阿登纳说:"超级大国可以漠视单独一个欧洲国家,但是一个统一起来的 欧洲的声音,它们也会出于自身利益而加以重视。"

(5) 依据材料五, 分析二战后欧洲面临的困境。结合所学, 说出面对困境欧洲政治家提 出的主张。(2分)

材料六:

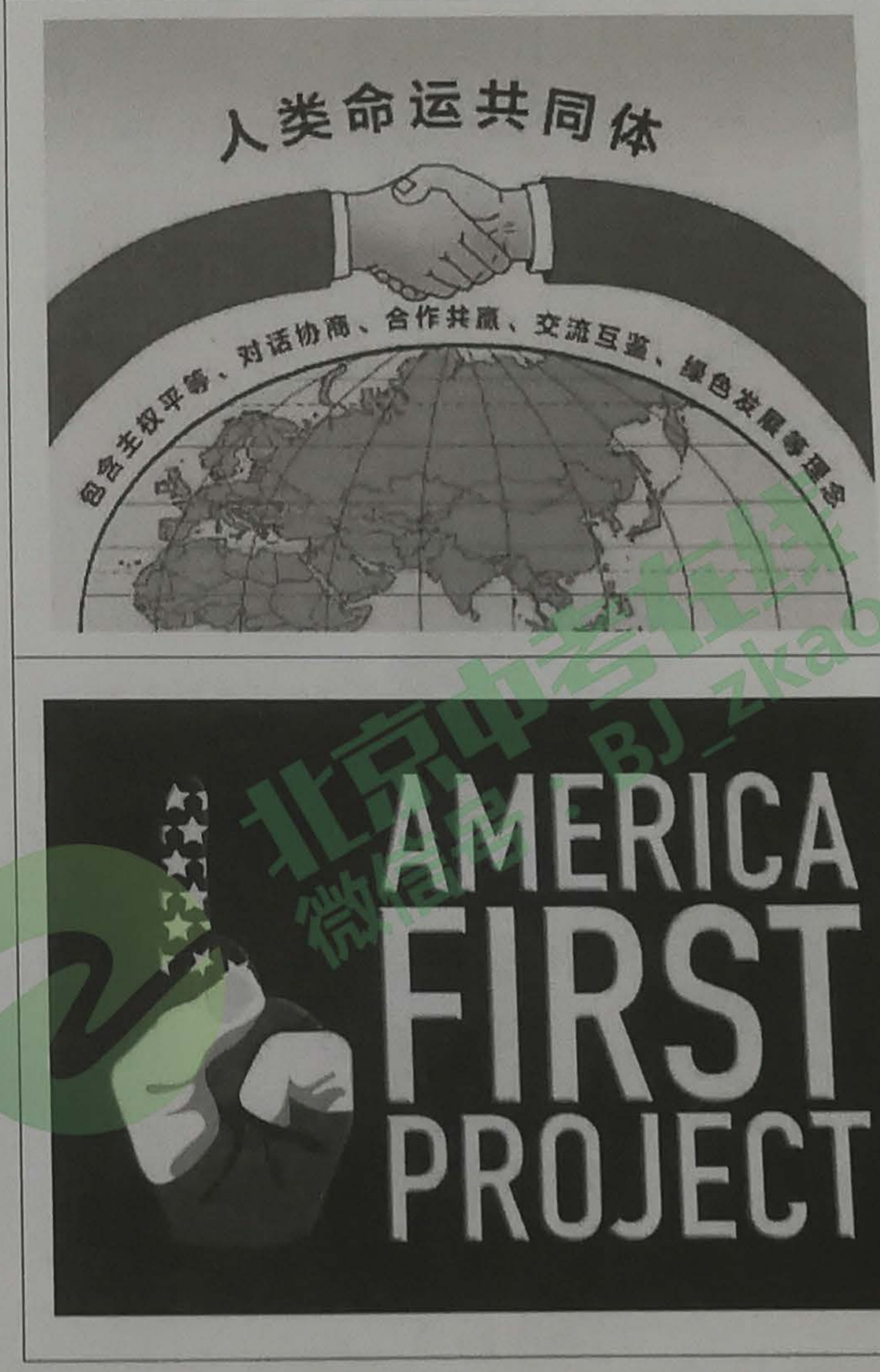

(6) 当今世界面临各种挑战。依据材料六, 分析中美两国应对方案的不同之处。(4分)

一节选自 1947年3月杜鲁门在国会的演说

——摘编自莫内《欧洲之父一莫内回忆录》

我们呼吁,各国人民同心协力,构 建人类命运共同体,建设持久和平、普 遍安全、共同繁荣、开放包容、清洁美 丽的世界。要相互尊重、平等协商,坚| 决摒弃冷战思维和强权政治,走对话而| 不对抗、结伴而不结盟的国与国交往新

—–摘自中共十九大报告

特朗普的政策逻辑就是以"美国优 先"标准来衡量国际和国内政策。稍加 分析就会发现,"美国优先"的实质是 美国不愿承担更多的国际责任, 其最终 目标是要建立由美国主导的单极世界, 惟护正在式微的美国霸权。

——李辽宁

哦

出<br>人

吸

图

初三历史试卷第10页(共10页)